| The configuration                                    | . 1                                                                                                    |
|------------------------------------------------------|----------------------------------------------------------------------------------------------------|
| The running situation after install with 2 batteries | . 1                                                                                                    |
| The installation is running only with Battery 1      | . 1                                                                                                    |
|                                                      |                                                                                                    |
|                                                      |                                                                                                    |
|                                                      |                                                                                                    |
|                                                      | The running situation after install with 2 batteries  The installation is running only with Battery 1  The installation is running only with Battery 2  The installation is running again with 2 Batteries  Questions / Comments |

## 1. The configuration

1 x Multiplus 5000-48

1 x Gerbo GX

1 x Current senor on the Multiplus grid connection

1 x Energy Meter ET112

1 x Temperature sensor

2 x US3000C Pylontech batteries

Running in ESS mode

### 2. The running situation after install with 2 batteries

The consumption without load is between 1.2 and 1.7 Kwh per 24H, which is a lot for nothing.

The voltage battery is at 50.5V. The DMM indicates the same value; this seems low.

The Multiplus 5000W-48V is balancing between « Bulk » and « Absorption ». It never switch to "Float". This is my concern. I think this is why the consumption is so high.

By the way, the Multiplus is doing a permanent "rumble" noise.

The configuration followed the retailer Oscaro Power recommendations.

The Multiplus is communication via the BUS-Can with the Pylontech BMS battery. It will be interesting to know which charge parameters are negotiated through this channel and thus overriding the manual unnecessary configuration.

I found on a Victron Energy forum that it could be helpful to run the installation on each battery independently.

## 3. The installation is running only with Battery 1

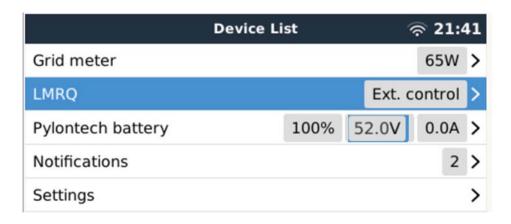

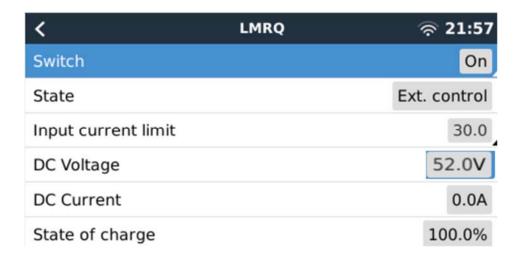

The Multiplus oscillate between « Bulk » and « Absorption » and never goes to « Float » mode. The charge voltage is now at 52V in less than 1 hour. The cells are well charged.

# 4. The installation is running only with Battery 2

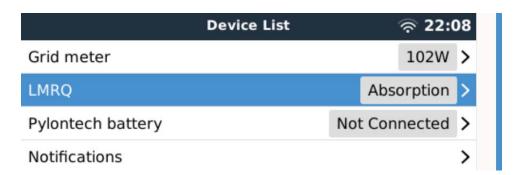

I changed the RJ45 Bus-CAN connection to the battery 2; the battery 1 is now off.

Why is now « Absorption » LMRQ line, it was « Ext. Control » in the previous case? The charge voltage is now at 52V in less than 1 hour. In addition, the Multiplus is on "Float". Is this magic? The cells are well charged.

### 5. The installation is running again with 2 Batteries

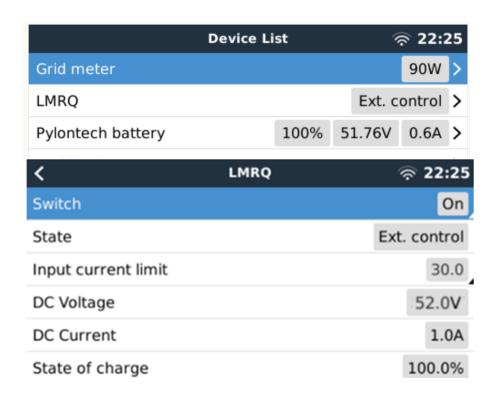

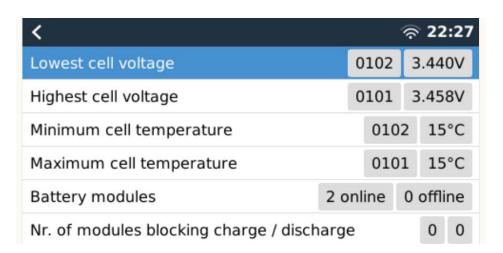

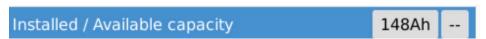

We can see the line LMRQ "Ext. Control"

The 2 batteries are detected.

The charge voltage is lower at 51.01V, above the "Float" level.

| < Pylo               |        | ক্ন 11:05 |      |                   |
|----------------------|--------|-----------|------|-------------------|
| Battery              | 51.02V | 0.0A      |      | 0W                |
| State of charge      |        |           |      | 100%              |
| State of health      |        |           |      | 100%              |
| Battery temperature  |        |           |      | 15°C              |
| Lowest cell voltage  |        |           | 0102 | 3.395V            |
| Lowest cen voitage   |        |           | 0102 | 3.393V            |
| Highest cell voltage |        |           | 0102 | 3.407V            |
|                      | ure    |           |      | 3.407V            |
| Highest cell voltage |        |           | 0101 | 3.407V<br>02 15°C |

The Multiplus 5000W-48V is balancing between « Bulk » and « Absorption ». It never switch to "Float ». This is like the first situation with 2 batteries and the situation with battery 1 only. But not the case with battery 2 only, which is going on "Float"; in low consumption mode.

After one day the battery voltage is back at 50.22V

| < Py                | lontech batte | < 12:22 |      |
|---------------------|---------------|---------|------|
| Battery             | 50.22V        | 0.0A    | 0W   |
| State of charge     |               |         | 96%  |
| State of health     |               |         | 100% |
| Battery temperature |               |         | 15°C |

## 6. Questions / Comments

- 1. Why the Multiplus full system never goes on "Float" mode?
  - Why the Multiplus does not work the same on battery 1 only and on battery 2 only?
  - Why the Multiplus goes on "Float" only with battery 2? It seems that the system is running properly with battery 2 only.
  - Why we have different information in the line LMRQ: « External Control » or « State of charge »?

- 2. Why the grid consumption is so high 1.2-1.7 Kwh per 24 h, with zero load?
- 3. What are the charging parameters automatically negotiated between the Multiplus and the Pylontech batteries BMS via the BUS-Can?
- 4. To help I attached the two battery log files and the VEconfigure configuration file.